## 技術ノート KGTN 2012072701

## 現 象

[GGH4.1/UPD] クライアント印刷機能の Preview PDF で表示される PDF ファイルは, どのようにして表示さ れているのか?

## 説 明

クライアント印刷機能の Preview PDF で印刷されると,そのファイルがクライアントの所定のフォルダへ生成 (コピー) され,拡張子 PDF に関連付けられたアプリケーションで開かれます.この時にアプリケーションが受 け取るコマンドラインは,以下の通り (サンプル) です.

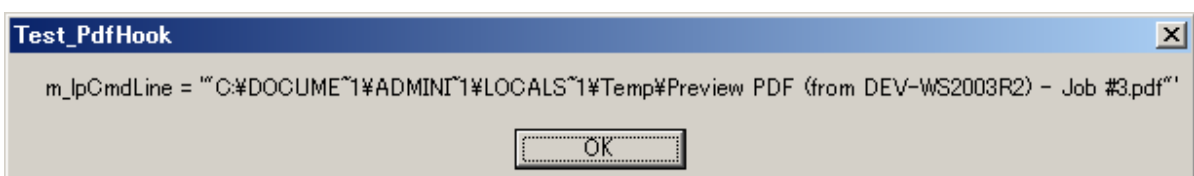

Last reviewed: Jul 27, 2012 Status: DRAFT Ref: NONE Copyright © 2012 kitASP Corporation